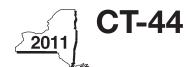

# CT-44 New York State Department of Taxation and Finance **Claim for Investment Tax Credit for the Financial Services Industry**

|                           |                                                                                                    |                                         | All filers must enter tax period:   |                                   |                    |                 |                       |               |         |            |
|---------------------------|----------------------------------------------------------------------------------------------------|-----------------------------------------|-------------------------------------|-----------------------------------|--------------------|-----------------|-----------------------|---------------|---------|------------|
|                           |                                                                                                    |                                         |                                     | ŀ                                 | beginning          |                 |                       | endin         | g       |            |
| Legal name of corporation |                                                                                                    |                                         |                                     |                                   |                    | Employe         | r identificatio       | n number      |         |            |
| File                      | e this form with Form CT-3, C                                                                                 | T-3-A, CT-3-9                           | S, CT-32, CT-                       | -32-A, CT-32-                     | S, CT-3            | 3, CT           | -33-NL, c             | or CT-3       | 3-A.    |            |
|                           | hedule A — Eligibility an                                                                                     |                                         |                                     | ` '                               | and 3. I           | Begin           | with Par              | t 4.          |         |            |
| Pa                        | rt 1 — 80% current-year to<br>and support employe                                                             | e <b>st</b> (see instru<br>ees in New Y | <i>ictions)</i> Com<br>ork State fo | putation of p                     | ercenta<br>tax yea | age of<br>ar    | adminis               | trative       |         |            |
|                           | Current tax year                                                                                              | <b>A</b><br>March 31                    | <b>B</b><br>June 30                 | <b>C</b><br>September 30          | Decem              | ber 31          | <b>E</b><br>Tota      | al            |         |            |
|                           | Number of administrative and support employees in New York State                                              |                                         |                                     |                                   |                    |                 | •                     |               |         |            |
| 1a                        | Average number of administrative a to two decimal places, but do not rout                                     |                                         |                                     |                                   |                    |                 |                       |               |         |            |
|                           | Number of administrative and support employees everywhere                                                     |                                         |                                     |                                   |                    |                 | •                     |               |         |            |
| 1b                        | Average number of administrative to two decimal places, but do not ro                                         |                                         |                                     |                                   |                    |                 |                       |               | 1b.     |            |
| 2                         | Percentage of administrative and two decimal places, but do not rou                                           |                                         |                                     |                                   |                    |                 |                       |               | 2.      | %          |
|                           | Does the percentage on line 2 eq<br>If Yes, skip Parts 2 and 3, and co<br>If No, you do not qualify using the | ntinue with Par                         | t 4.                                |                                   |                    |                 |                       | Yes •         | ,       | No _       |
| Pa                        | rt 2 – 95% three-year back-<br>administrative and sup                                                         | office test (s                          | see instruction<br>ees in New Y     | s) Computations's) Computations's | on of av           | erage<br>ent ta | number o<br>x year an | of<br>d three | -year t | est period |
|                           | Current toy year                                                                                              | A<br>March 31                           | B<br>luna 20                        | C<br>September 30                 | Danam              | h or 01         | E                     | al.           |         | •          |
|                           | Current tax year  Number of administrative and support employees in New York State                            | iviaicii 3 i                            | June 30                             | September 30                      | Decem              | Der 31          | Tota                  | 11            |         |            |
| 3а                        | Average number of administrative (divide column E by four; carry the                                          |                                         |                                     |                                   |                    |                 |                       |               | 3a.     |            |
|                           | Number of administrative and<br>support employees in New York<br>State during three-year test period          | A<br>March 31                           | <b>B</b><br>June 30                 | C<br>September 30                 | December 1         |                 | <b>E</b><br>Tota      | al            |         |            |
|                           | A. First year                                                                                                 |                                         |                                     |                                   |                    |                 | •                     |               |         |            |
|                           | B. Second year C. Third year                                                                                  |                                         |                                     |                                   |                    |                 | •                     |               |         |            |
|                           | D. Total number of administrati                                                                               |                                         |                                     |                                   |                    |                 | •                     |               |         |            |
| 3b                        | Average number of administrative (divide line D by twelve; carry the re                                       | e and support                           | employees in N                      | lew York State f                  | or three-          | year te         |                       | •             | 3b.     |            |
| 4                         | Percentage of employment for ac<br>(divide line 3a by line 3b; carry the                                      |                                         |                                     |                                   |                    |                 |                       | •             | 4.      | %          |
|                           | Does the percentage on line 4 eq<br>If Yes, skip Part 3 and continue w<br>If No, you do not qualify using the | ith Part 4.                             |                                     |                                   |                    |                 |                       | Yes •         | •       | No _       |

| Current tax year                                                                 | A<br>March 31                         | <b>B</b><br>June 30   | <b>C</b><br>September 30 | D<br>December 31      | <b>E</b><br>Total |                                                   |
|----------------------------------------------------------------------------------|---------------------------------------|-----------------------|--------------------------|-----------------------|-------------------|---------------------------------------------------|
| Number of employees in                                                           | IVIAICH 31                            | June 30               | September 30             | December 31           | olai              |                                                   |
| New York State                                                                   |                                       |                       |                          |                       |                   |                                                   |
| <b>5a</b> Average number of emplo                                                | ovees in New York Stat                | te during the cu      | ırrent tax vear (c       | divide column F b     | v four)           | 5a.                                               |
| 5b Number of employees in N<br>New York State (taxpayer                          | lew York State on the la              | ast day of your       | first tax year in        | which you were        | subject to tax in |                                                   |
| 6 Percentage of employees                                                        | in New York State for                 | the current tax       | year (divide line        | 5a by line 5b)        |                   | 6.                                                |
| Does the percentage on ling Yes, continue with Part If No, you do not qualify un | 4.                                    |                       |                          |                       | Yes               | • No [                                            |
| Part 4 — Computation                                                             | · · · · · · · · · · · · · · · · · · · |                       |                          |                       |                   |                                                   |
| A Description of property                                                        | <b>B</b><br>Principal use             | C<br>Date<br>acquired | Life<br>(years)          | Investme<br>credit ba | se (column E      | F<br>ITC<br>× appropriate rate<br>ate schedule 1) |
|                                                                                  |                                       |                       |                          |                       |                   |                                                   |
|                                                                                  |                                       |                       |                          |                       | •                 |                                                   |
|                                                                                  |                                       |                       |                          |                       | •                 |                                                   |
|                                                                                  |                                       |                       |                          |                       | •                 |                                                   |
|                                                                                  |                                       |                       |                          |                       | •                 |                                                   |
|                                                                                  |                                       |                       |                          |                       | •                 |                                                   |
|                                                                                  |                                       |                       |                          |                       | •                 |                                                   |
|                                                                                  |                                       |                       |                          |                       | •                 |                                                   |
|                                                                                  |                                       |                       |                          |                       | •                 |                                                   |
|                                                                                  |                                       |                       |                          |                       | •                 |                                                   |
|                                                                                  |                                       |                       |                          |                       |                   |                                                   |
| Amount from attached list                                                        |                                       |                       |                          |                       |                   |                                                   |
| 7 Total (add column F amount                                                     |                                       |                       |                          |                       | 7.                |                                                   |

#### Rate schedule 1 — ITC rates to be used in Schedule A, Part 4

5% (.05) on first \$350,000,000 of investment credit base

4% (.04) on excess of \$350,000,000 of investment credit base

A New York S corporation must compute its ITC at the rate of 4% (.04). The pro-rata share of the ITC will be allowed to each individual shareholder.

### Schedule B — Employment incentive credit (EIC) (Article 9-A only; see instructions)

### Part 1 — Eligibility for EIC

|    |                                                                  | Α    | В        | С       | D            | E           | F                        | G       | H*        |
|----|------------------------------------------------------------------|------|----------|---------|--------------|-------------|--------------------------|---------|-----------|
|    |                                                                  | Year | March 31 | June 30 | September 30 | December 31 | Total<br>(B + C + D + E) | Average | Percent % |
| A. | Use with Part 2, line 12; first succeeding year                  |      |          |         |              |             |                          |         |           |
| 8  | Number of New York<br>State employees in<br>the current tax year |      |          |         |              |             |                          |         |           |
| 9  | Number of New York<br>State employees in<br>employment base year |      |          |         |              |             |                          |         |           |
| B. | Use with Part 2, line 13; second succeeding year                 |      |          |         |              |             |                          |         |           |
| 10 | Number of New York<br>State employees in<br>the current tax year |      |          |         |              |             |                          |         |           |
| 11 | Number of New York<br>State employees in<br>employment base year |      |          |         |              |             |                          |         |           |

<sup>\*</sup> Divide the average number of employees in the current tax year by the average number of employees in base year. Carry the result to two decimal places, but do not round.

## Part 2 — Computation of EIC

|    |                                                                                                | <b>A</b> Tax year in which ITC was allowed | B Amount of investment crec base on which original ITC was allowed | dit | C<br>EIC<br>(multiply column B by the rat<br>from Rate schedule 2 below | te<br>v) |
|----|------------------------------------------------------------------------------------------------|--------------------------------------------|--------------------------------------------------------------------|-----|-------------------------------------------------------------------------|----------|
| 12 | Information for first succeeding year; use percentage on line 9, column H, to determine rate   |                                            |                                                                    |     |                                                                         |          |
| 13 | Information for second succeeding year; use percentage on line 11, column H, to determine rate |                                            |                                                                    |     |                                                                         |          |
| 14 | Add column C amounts from lines 12 and 13 (enter                                               | er here and on line 19)                    | 1                                                                  | 4.  |                                                                         |          |

#### Rate schedule 2 - EIC rate to be used in Schedule B, Part 2

| Employment requirement at least | Hates                                  |
|---------------------------------|----------------------------------------|
| 101% but less than 102%         | 11/2% (.015) of investment credit base |
| 102% but less than 103%         | 2% (.02) of investment credit base     |
| 103%                            | 21/2% (.025) of investment credit base |
|                                 |                                        |

| Schedule C - Red                               | capture c              | of ITC (se                                    | e instrud             | ctions) A                       | Attach addi                                 | tional sheets if nec                         | essary                       |
|------------------------------------------------|------------------------|-----------------------------------------------|-----------------------|---------------------------------|---------------------------------------------|----------------------------------------------|------------------------------|
| A<br>Description of<br>property                | <b>B</b> Date acquired | C<br>Date<br>property<br>ceased to<br>qualify | D<br>Life<br>(months) | E<br>Unused<br>life<br>(months) | F<br>Percentage<br>(column E ÷<br>column D) | <b>G</b><br>Total original<br>ITC<br>allowed | H<br>Recaptured<br>ITC       |
|                                                |                        |                                               |                       |                                 |                                             |                                              |                              |
|                                                |                        |                                               |                       |                                 |                                             |                                              |                              |
|                                                |                        |                                               |                       |                                 |                                             |                                              |                              |
|                                                |                        |                                               |                       |                                 |                                             |                                              | •                            |
|                                                |                        |                                               |                       |                                 |                                             |                                              |                              |
|                                                |                        |                                               |                       |                                 |                                             |                                              | •                            |
|                                                |                        |                                               |                       |                                 |                                             |                                              |                              |
|                                                |                        |                                               |                       |                                 |                                             |                                              |                              |
|                                                |                        |                                               |                       |                                 |                                             |                                              |                              |
|                                                |                        |                                               |                       |                                 |                                             |                                              |                              |
|                                                |                        |                                               |                       |                                 |                                             |                                              |                              |
|                                                |                        |                                               |                       |                                 |                                             |                                              | Ĭ                            |
| Amounts from attached lis                      | ST                     |                                               |                       |                                 |                                             |                                              |                              |
| 15 Recaptured ITC (add                         | column U ama           | vunta)                                        |                       |                                 |                                             |                                              | 15                           |
| 13 Necaptured 110 (add                         | Columniana             | ourits)                                       |                       |                                 |                                             | •••••••••••••••••••••••••••••••••••••••      | 13.                          |
| 16 Additional recapture                        |                        |                                               |                       |                                 |                                             |                                              | 16.                          |
|                                                |                        |                                               |                       |                                 |                                             |                                              |                              |
| 17 Recapture total (add I                      | lines 15 and 16        | S; enter here a                               | and on line           | 22)                             |                                             |                                              | 17.                          |
| Summary of tax c                               | redit(s)               |                                               |                       |                                 |                                             |                                              |                              |
| <b>18</b> ITC (from line 7)                    |                        |                                               |                       |                                 |                                             |                                              | 10                           |
| , ,                                            |                        |                                               |                       |                                 |                                             |                                              |                              |
|                                                | • .                    | •                                             |                       |                                 |                                             |                                              |                              |
|                                                | •                      | • •                                           |                       | -                               |                                             | •                                            |                              |
| 22 Recapture of credit(s                       | ,                      |                                               |                       |                                 |                                             |                                              |                              |
| 23 Net ITC(s) (see instruc                     |                        |                                               |                       |                                 |                                             |                                              |                              |
|                                                |                        |                                               |                       |                                 |                                             |                                              |                              |
| Computation of IT                              | Cused i                | refunded                                      | or ca                 | rried fo                        | orward (Ma                                  | ew York S corporations                       | do not complete this section |
|                                                |                        |                                               |                       |                                 | ,                                           | ow ronk o corporations                       | ao not compicto uno cocuon   |
| 24 Tax before credits (s                       |                        |                                               |                       |                                 |                                             |                                              |                              |
| 25 Tax credits claimed                         |                        | ,                                             | •                     |                                 |                                             |                                              |                              |
| 26 Subtract line 25 from                       |                        |                                               |                       |                                 |                                             |                                              |                              |
| 27 Minimum tax (from Form                      |                        |                                               |                       |                                 |                                             |                                              |                              |
| CT-33, line 4; CT-33-N 28 Limitation on credit |                        |                                               |                       |                                 |                                             |                                              |                              |
|                                                | ,                      |                                               |                       |                                 |                                             |                                              | 29.                          |
| 30 Unused ITC (subtract                        | •                      | ,                                             |                       |                                 |                                             |                                              | 30.                          |
| •                                              |                        | ,                                             |                       |                                 |                                             | • (                                          |                              |
| 32 Qualified new busine                        | -                      |                                               |                       |                                 |                                             |                                              | 32.                          |
| 33 Qualified new busine                        | -                      |                                               |                       |                                 |                                             |                                              | <del></del>                  |
|                                                | -                      |                                               |                       |                                 | -                                           |                                              | 33                           |